# **การคาดการณ ประชากร(1): แบบจําลองเชิงเส นตรงและแบบจําลองเชิงทวีกําลัง** ֧֚֚֝<br>֧֚֚֝ **(Linear and Exponential Models)**

#### **โดย รศ. ดร. วรรณศิลปพีรพันธุ 2001-2003**

สาระสําคัญของบทความน ี้ เปนการอธิบายถึงวิธีการคาดการณจํานวนประชากรใน อนากตของพื้นที่โดยอาศัย "Extrapolation Techniques" ซึ่งเป็นการใช้แนวโน้มการเติบโตของ ื้ ประชากรในอดีตมาคาดการณ์จำนวนประชากรในอนาคต แบบจำลองที่จะกล่าวถึงต่อไปนี้เป็น ี่ แบบจําลองที่นิยมใชในการคาดการณประชากรโดยทั่วไป ไดแก แบบจําลองเชิงเสนตรง (Linear Model) และแบบจําลองเชิงทวีกําลัง (Exponential Model)

#### **1. แบบจําลองเชิงเสนตรง (Linear Model)**

แบบจำลองเชิงเส้นตรงเป็นแบบจำลองที่มีรูปแบบง่าย ๆ และมีการนำไปประยุกต์ ใชอยางแพรหลายในการคาดการณประชากร แบบจําลองน ี้จะใชไดเม ื่อประชากรในอดีตของ พื้นที่มีการเพิ่มขึ้นในแต่ละช่วงเวลาเป็นจำนวนค่อนข้างคงที่ และมีแนวโน้มว่ารูปแบบดังกล่าว จะยังคงดําเนินตอไปในอนาคต ซึ่งในทางคณิตศาสตรแลวเราสามารถจะคาดการณประชากรใน อนาคตของพ นที่ศึกษาไดโดยใชสมการถดถอยเชิงเสนตรงอยางงาย (Simple Linear Regression) ื้ ซึ่งมีรูปแบบทั่วไปคือ:

#### **Y**<sub>c</sub>  **= a + bX .................... [1]**

โดยที่:  $\mathbf{Y}_{\mathrm{c}} = \;$  ตัวแปรตาม (Dependent Variable) ซึ่งในที่นี้ได้แก่จำนวนประชากรที่กาดการณ์

 $X$  = ตัวแปรอิสระ (Independent Variable) ซึ่งในที่นี้ได้แก่ช่วงเวลา (Time Index)

 $\rm A$  = ค่ำตัวคั่น (Y-intercept) หรือค่าของ  $\rm Y_c$  เมื่อ  $\rm X$  =  $\rm 0$ 

 ${\bf b}$  = ค่าความชันของเส้นสมการ (Slope) หรือค่า ${\bf Y}_c$ ที่เปลี่ยนแปลงไปเมื่อ ${\bf X}$  เปลี่ยนไป 1 หน่วย ซึ่งในที่นี้ก็คือจำนวนประชากรที่เพิ่มขึ้นหรือลดลงต่อหน่วยเวลา (เช่นต่อปี) ิ่ ึ้

การที่เส้น  $\mathbf{Y}_{\mathrm{c}}$  ปรากฏเป็นเส้นตรงก็เนื่องจากการเพิ่มขึ้นต่อหน่วยของตัวแปรอิสระ  $\mathbf{X}$ ี่ ื่ ิ่ ึ้ (ช่วงเวลา) ทำให้ตัวแปรตาม Y (ประชากร) เพิ่มขึ้นเป็นจำนวนที่คงที่ กล่าวอีกนัยหนึ่งก็คือ ิ่ ี่ ึ่ คาความชัน b ของเสนสมการ (หรือจํานวนประชากรที่เปลี่ยนแปลงตอหนวยเวลา) มีคาคงท นั่นเอง ั่

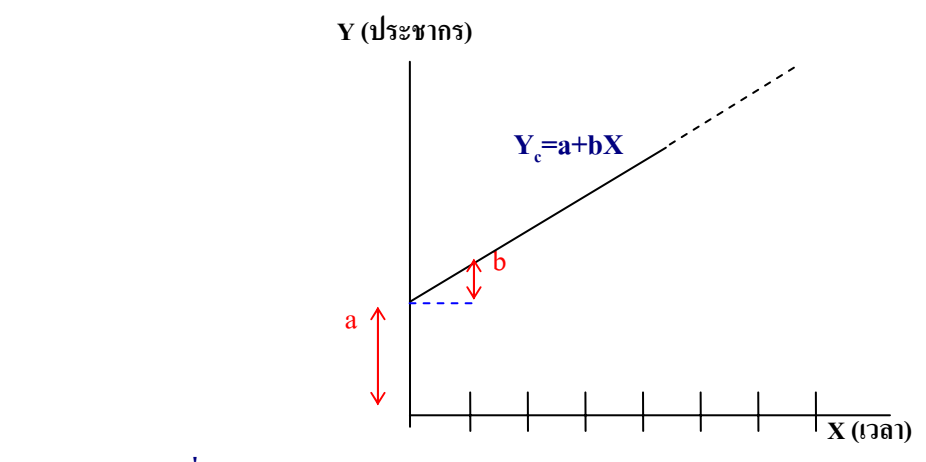

**แผนภูมิที่ 1 ความสัมพันธของจํานวนประชากรกับชวงเวลาในสมการเชิงเสนตรง**

#### **Least Squares Straight Line**

โดยทั่วไปแล้ว เกือบจะเป็นไปไม่ได้เลยที่การเติบโตของประชากรในอดีตของพื้นที่ ื้ จะมีลักษณะเป็นเส้นตรงโคยสมบูรณ์ ดังนั้นก่อนที่จะหาค่า a และ b ในสมการ [1] จึงจำเป็น ั้ ี่ ต้องหาเส้นตรงซึ่งเป็นตัวแทนที่ดีที่สุดของข้อมูลในอดีตให้ได้เสียก่อน วิธีการที่นิยมกันมากกี่คือ การหาเส้นตรงกำลังสองน้อยที่สุด (Least Square Straight Line) ซึ่งเป็นเส้นตรงที่ก่อ ใหเกิดผลรวมของความแตกตางยกกําลังสองนอยที่สุด ระหวางจํานวนประชากรจริงจากขอมูลใน อดีต (Observed Value, Y $_{\rm o}$ ) และจำนวนประชากรที่คาดการณ์ได้ (Calculated Value, Y $_{\rm o}$ ) หรืออีกนัยหนึ่งก็คือการหาเส้นตรงที่ทำให้  $\sum_{\bf (Y_o\cdot Y_c)^2}$ มีค่าน้อยที่สุดนั่นเอง ึ่ ั่

คุณสมบัติของเสนตรงกําลังสองนอยที่สุด (Least Square Straight Line) ไดแก:

1) ผลรวมของความแตกต่างระหว่าง Observed Value (Y) และ Calculated Value (Y ) เท่ากับศูนย์ (เนื่องจากค่าที่เป็นบวกและค่าที่เป็นลบจะหักลบกันจนหมด): ื่

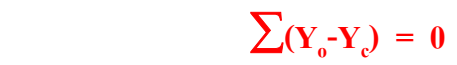

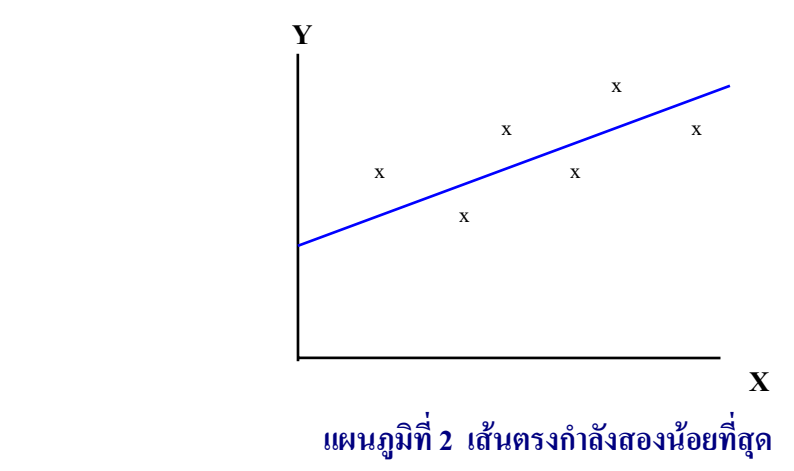

2) ผลรวมของความแตกต่างข้างต้นยกกำลังสอง มีค่าน้อยที่สุด เมื่อเทียบกับเส้นตรง ื่ อื่น:

# $\sum (Y_o - Y_c)^2 =$  Minimum

ในการคํานวณหาคา a และ b ของเสนตรงกําลังสองนอยที่สุดสําหรับขอมูลชุดหนึ่ง สามารถอาศัยสมการที่เรียกว่า "Normal Equations" ใด้ดังนี้: ี่ ֺ֪֪֪֦֖֪֪֪֦֖֧֪֪֦֖֦֖֧֦֖֧֦֖֪֪֪֦֖֪֦֖֧֦֪֪֪֦֖֝֟֟֟֟֟֟֟֟֟֟֟֟֟֟֟֟֟֟֟֟֟֟֟֩֕֓֟֟֟֩֕֓֞֟֝֬֟֩֞֞֟֝֟֩֬֝֓֞֞֟֝֬֝֬֝֬

> ∑**Y = na + b**∑**X .......................... [2]**  $\sum XY = a \sum X + b \sum X^2$  **.........................** [3]

โดยที่ n เปนจํานวนขอมูล (Observations)

จากข้อมูลประชากรในอดีตดังตัวอย่างในตารางที่ 1 เราสามารถหาค่า $\rm \Sigma_Y, \;\; \Sigma_{XY,}$ n,  $\sum$ X และ  $\sum$ X $^2$ ได้ จากนั้นจึงแทนค่าเหล่านี้ลงในสมการ [2] และ [3] เพื่อหาค่า a และ b ดังนี้: ั้ ื่ ֺ֪֪֪֦֖֪֪֪֦֖֧֪֪֦֖֦֖֧֦֖֧֦֖֪֪֪֦֖֪֦֖֧֦֪֪֪֦֖֝֟֟֟֟֟֟֟֟֟֟֟֟֟֟֟֟֟֟֟֟֟֟֟֩֕֓֟֟֟֩֕֓֞֟֝֬֟֩֞֞֟֝֟֩֬֝֓֞֞֟֝֬֝֬֝֬ แทนค่า $\sum\!X$ , n และ  $\sum\!X$  ในสมการ [1] จะได้:

 **96.53 = 11a + 55b ........................... (1)**  แทนค่า  $\sum_{XY,}\sum_{X}$ และ  $\sum\!X^2}$ ในสมการ [2] จะได้: **459.44 = 55a + 385b .......................... (2) (1) x 5: 482.65 = 55a + 275b .......................... (3)**   $(2) - (3):$   $-23.21 = 110b$ 

 $\mathbf{b} = 110/(-23.21) = -0.211$ 

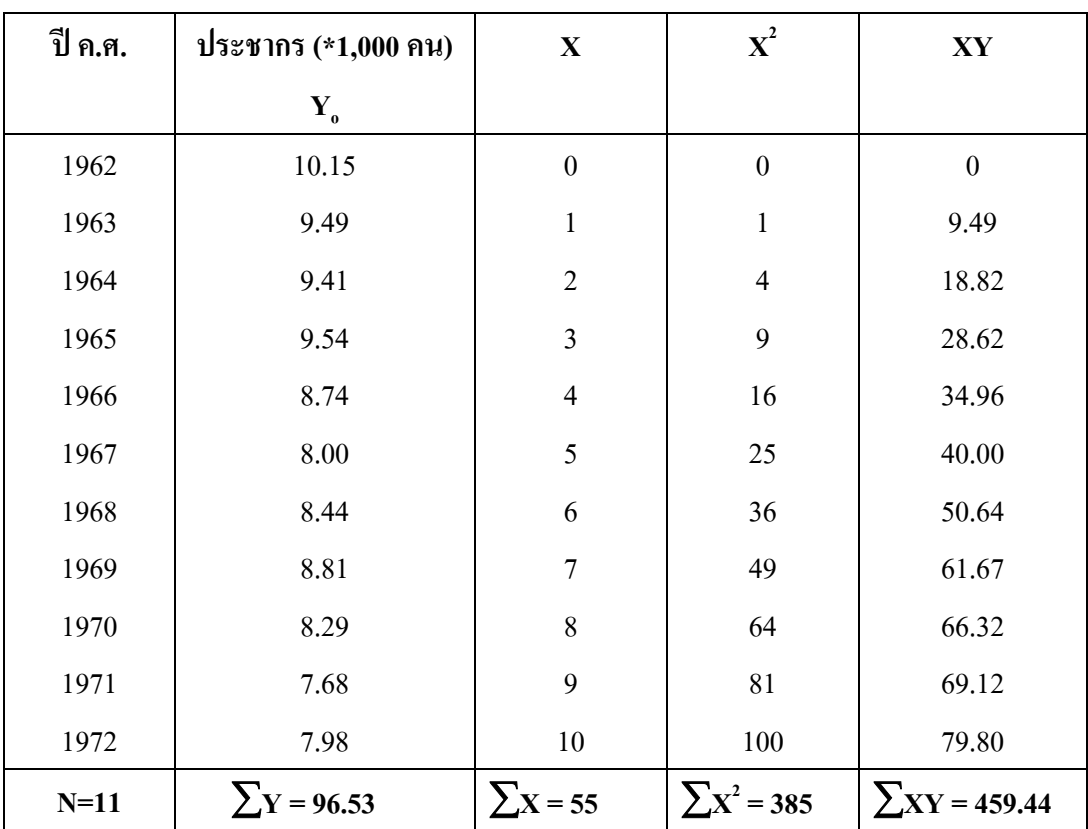

#### **ตารางท ี่ 1 การคํานวณหาคาตาง ๆ สําหรับ Normal Equations**

## **แทนคา b ใน (1) จะได:**

 $96.53 = 11a + 55 (-0.211)$  **96.53 = 11a - 11.605 108.135 = 11a a = 108.135/11 = 9.8304** 

ดังนั้น สมการท ั่วไปที่ใชในการคาดการณประชากรจากขอมูลในตารางที่ 1 จึง สามารถเขียนไดเปน:

$$
Y_c = 9.8304 - 0.211X
$$

เพื่อให้การคำนวณง่ายขึ้น เราอาจกำหนดให้ค่า X=0 อยู่ตรงกึ่งกลางของช่วงเวลาดังใน ึ่ ตารางที่ 2 เพื่อให้ค่า $\sum$ x ในสมการ [2] และ [3] เป็น 0 ซึ่งเมื่อเราแทนค่า  $\sum$ x = 0 ในสมการ [2] ึ่ ื่ จะได:

$$
\sum Y = na + b(0)
$$
  

$$
\sum Y = na
$$
  

$$
a = \sum Y/n
$$
 ....... (4)

และเมื่อแทนค่า $\sum\!X=0$  ในสมการ [3] จะ ได้: ื่

$$
\sum XY = a(0) + b \sum X^2
$$
  

$$
\sum XY = b \sum X^2
$$
  

$$
b = \sum XY/\sum X^2
$$
................. [5]

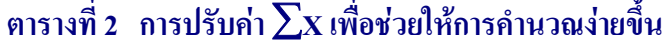

**กรณีขอมูลเปนจํานวนเลขค**

**ี่ กรณีขอมูลเปนจํานวนเลขคู**

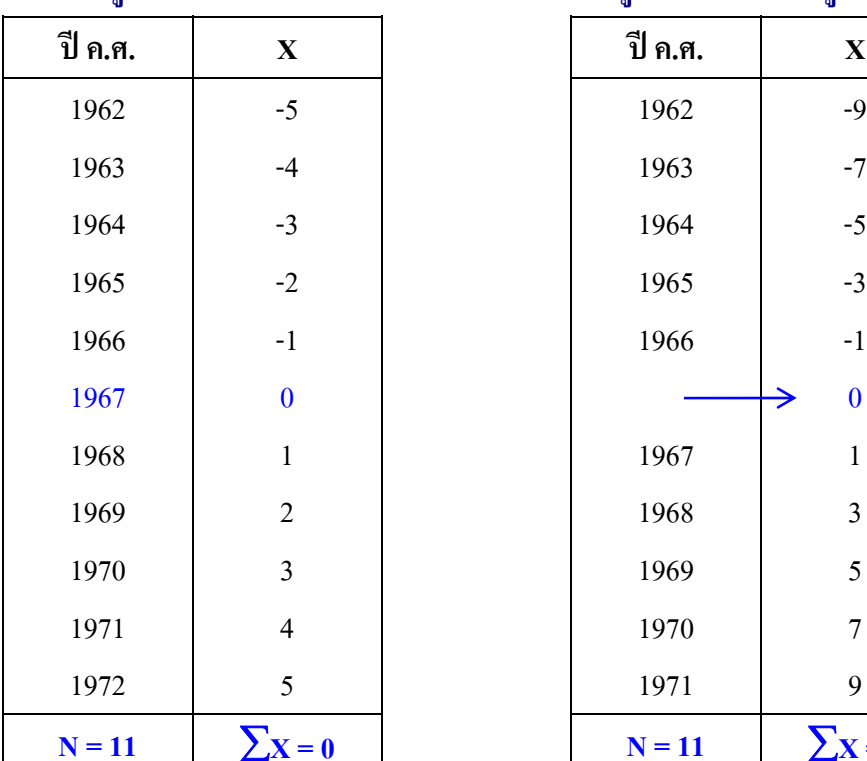

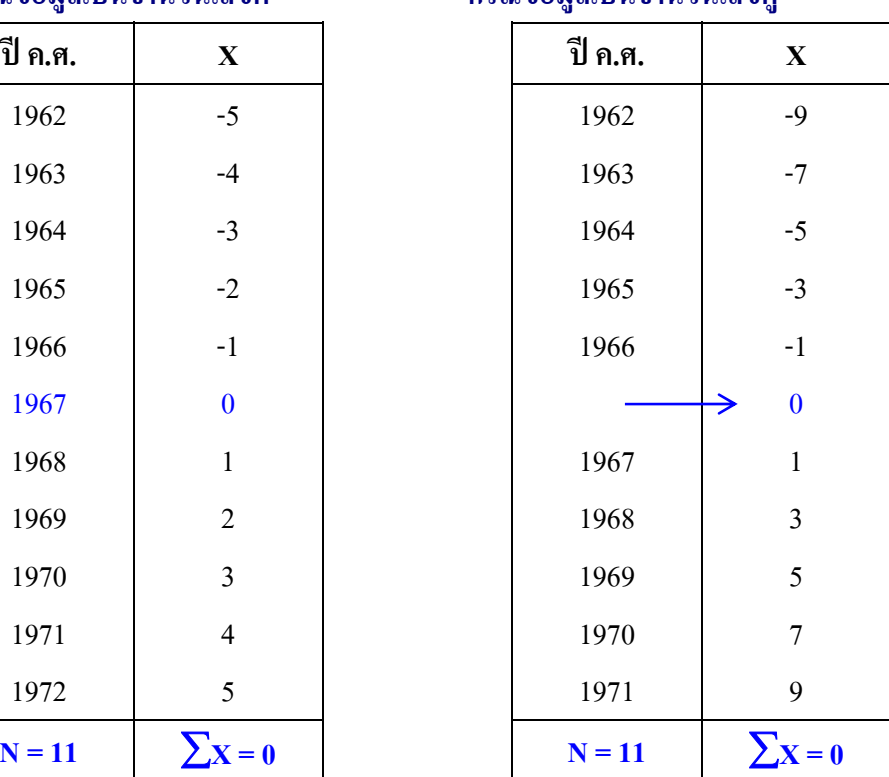

จากการคํานวณหาคา a และ b ของขอมูลประชากรชุดเดิมโดยใชสมการ [4] และ [5]

พบว่า:

 **a = 8.7754**   $$ 

และสมการท ั่วไปที่ใชคาดการณประชากรไดแก:

$$
Y_c = 8.7754 - 0.211X
$$

ซึ่งจะเห็นวาคา b หรือการเปลี่ยนแปลงประชากรตอปยังคงเดิม ขณะที่คา a เปลี่ยนไป เนื่องจากการเรียงลำดับค่า X ใหม่ โดยใม่ได้เริ่มจาก 0 แต่เริ่มจาก -5 อย่างไรก็ตาม เมื่อนำเอา ื่ ิ่ ิ่ ื่ สมการทั้งสองไปคาดการณ์ประชากรในอนาคตจะได้ผลลัพธ์เช่นเดียวกันดังตัวอย่างต่อไปนี้:

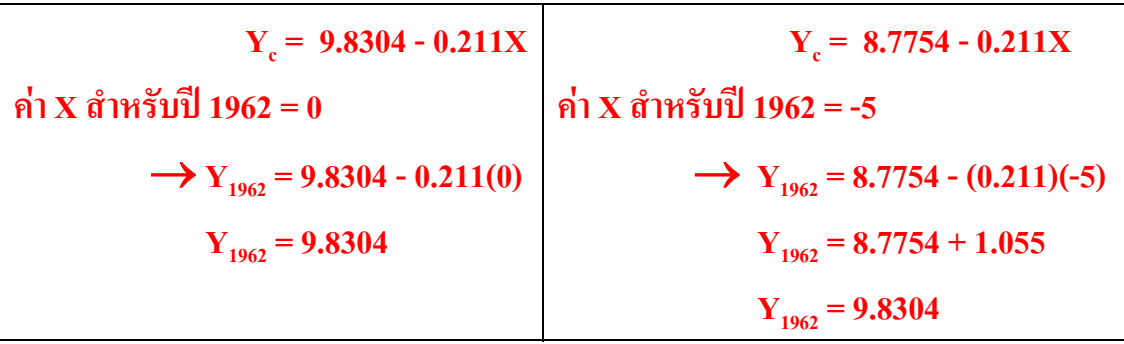

ในกรณีที่ข้อมูลในอดีตเป็นจำนวนเลขคู่แทนที่จะเป็นจำนวนเลขกี่อย่างในตัวอย่างข้าง ต้น จะพบว่าค่า  $\boldsymbol{\mathrm{X}}$  = 0 ตรงกึ่งกลางของช่วงเวลาอยู่ไม่ตรงกับข้อมูลในปีใดเลย ดังนั้น ึ่ เราจึงจำเป็นจะต้องปรับค่า  ${\bf x}$  เสียใหม่ ดังตัวอย่างในตารางที่ด้าน 2 ขวา โดยเมื่อไม่อาจให้ค่า  ${\bf x}$ ของปีใดปีหนึ่งเป็น 0 ใด้ จึงต้องให้ค่า X = 0 อยู่ระหว่างปี ค.ศ. 1966 กับ 1967 แล้วให้ค่า X ของ ค.ศ. 1966 เป็น -1 และค่า X ของ ค.ศ. 1967 เป็น +1 ทำให้มีความแตกต่างของค่า X อยู่ = +1 - (-1)  $\,=\,2\quad$  คังนั้นค่าดัชนี  $\bf X$  จึงจะต้องเพิ่มทีละ 2 ทุกช่วงปี แทนที่จะเพิ่มทีละ 1 เหมือนในกรณีของ ั้ ี่ ิ่ ขอมูลที่มีจํานวนเปนเลขค

#### **2. แบบจําลองเชิงทวีกําลัง (Exponential Model)**

โทมัส มัลทัส (Thomas Malthus) นักปราชญชาวอังกฤษ เปนผูตั้ งขอสังเกตวาจํานวน ประชากรโดยทั่วไปมีแนวโน้มที่จะเพิ่มขึ้นแบบอนุกรมเรขาคณิต (Geometric Growth) กล่าวคือ ี่ ิ่ มีลักษณะเหมือนกับดอกเบี้ยเงินฝากหรือเงินกู้ที่เพิ่มขึ้นในอัตราส่วนหรือร้อยละที่คงที่ แทนที่จะ ֺ֖֧֪֦֖֧֪֪֖֧֪֪֦֧֧֧֧֧֧֚֚֝֝֝֟֓֕֝֬֝֬֝֓֝֝֬֝֝֬֝֓֟֟֓֝֬֝֬֟֩֓֝֬֝֬֝֬<br>֧֪֧֧֪֪֖֧֧֧֚֚֚֚֚֝֩֩֩֩֩֓֝֓֝֝֓֟֩֩֩֓ ิ่ ี่ ี่ เพิ่มเป็นจำนวนที่คงที่เหมือนกรณีแบบจำลองเชิงเส้นตรง รูปแบบสมการทั่วไปของแบบจำลอง ี่ ี่ เชิงทวีกําลัง ไดแก:

**Yc= abX ...............................[6]** 

โดยที่ :  $\mathbf{Y}_{\mathrm{c}} = \;$  จำนวนประชากรที่คาดการณ์ได้ เมื่อตัวแปรอิสระ =  $\mathbf{X}$ ื่

 $X = \dot{\mathbf{y}}$ วงเวลา (Time Index)

a = Y-intercept หรือค่าของ  $Y_c$  เมื่อ  $X = 0$ 

 $b = 1.0 + \tilde{b}$ ตราการเติบโต (Growth Rate, r) เมื่อ อัตราการเติบโต (r) =

จํานวนประชากรที่เปลี่ยนแปลงไปในชวงเวลาใดเวลาหนึ่ง หารดวย จํานวนประชากรในชวงตน ของเวลา

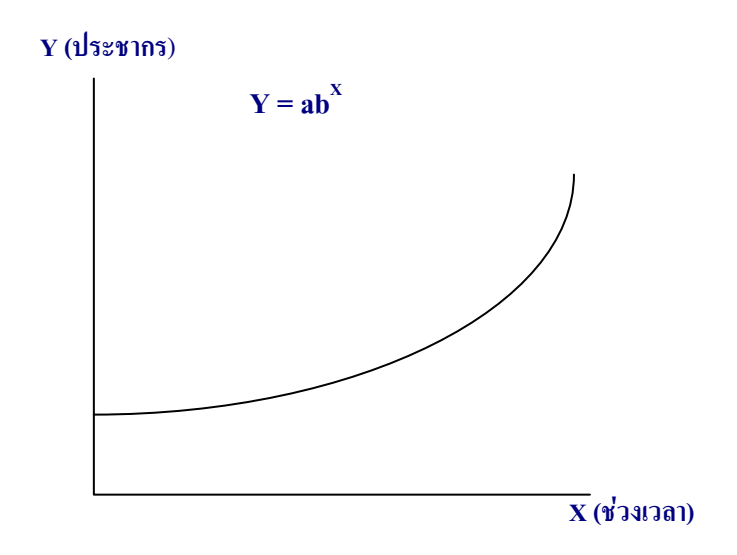

### **แผนภูมิที่ 3 ความสัมพันธระหวางประชากรกับชวงเวลาในแบบจําลองเชิงทวีกําลัง**

### **การแปลงสมการเชิงทวีกําลังใหอยูในรูปแบบของสมการเชิงเสนตรง**

วิธีที่ง่ายที่สุดในการหาเส้นสมการที่ใช้คาดการณ์ประชากรของแบบจำลองเชิงทวีกำลัง กี่คือ การแปลงสมการ [6] ให้อยู่ในรูปของสมการเชิงเส้นตรง (Y $_{\rm c}$  = a + bX) โดยอาศัย Logarithms หลักเกณฑทั่วไปของ Logarithms คือ:

ถ้ำ  $N = a^X$  ดังนั้น Log<sub>a</sub> $N = X$ 

หรืออธิบายใด้ว่า เมื่อ N เป็นค่าผลลัพธ์ของเลขจำนวนหนึ่ง, a, ยกกำลัง X (โดยที่ a ไม่เท่ากับ 1) เราอาจแสดงค่า Log ของ N ที่มีฐาน a ได้เท่ากับ  ${\bf x}$ 

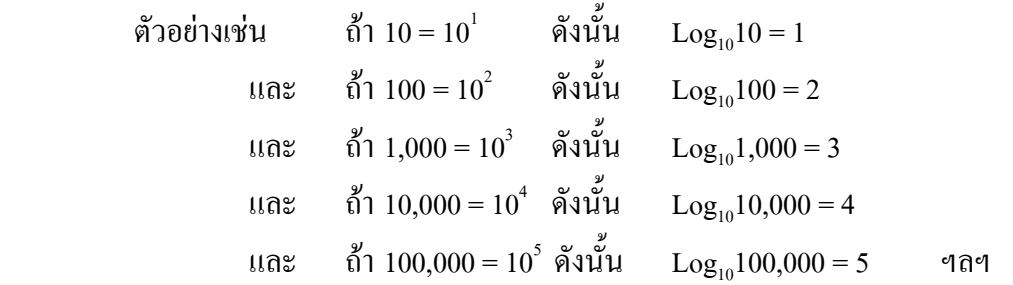

จะเห็น ได้ว่าการแปลงค่าในลักษณะดังกล่าวส่งผลถึงค่าในช่วงที่อยู่สูงขึ้น ไปอย่างมีนัย ี่ สำคัญกับค่าที่อยู่ในช่วงที่ต่ำกว่า การเปลี่ยนแปลงประชากรจริงจาก 10 มาเป็น 100 หรือเพิ่มขึ้น ี่ ิ่ สุทธิ 90 คน เมื่อแสดงเปนคา Log จะเปลี่ยนแปลงไปเพียง 1 คือจาก 1 มาเปน 2 เทานั้น ขณะท การเปลี่ยนแปลงจริงจาก 100 มาเป็น 1,000 หรือเพิ่มขึ้นสุทธิ 900 คน (มากกว่าเดิม 10 เท่า) กี้ยังคง ิ่ ึ้ แสดงเปนคา Log ไดตางกันเทากับ 1 คือจาก 2 มาเปน 3 ในทํานองเดียวกัน การเปลี่ยนแปลงจริง จาก 1,000 มาเป็น 10,000 หรือเพิ่มขึ้น 9,000 คน ก็แสดงเป็นค่า Log ใค้ต่างกันเท่ากับ 1 เช่นเดิม ิ่ คือจาก 3 มาเปน 4

ตารางที่ 3 เป็นตัวอย่างของการแปลงตัวเลขประชากรจากค่าปกติ (P และ  $\Delta$ P) มาเป็น ค่า Log (Log $_{10}$ P และ  $\Delta$ Log $_{10}$ P) – จะเห็นว่าตัวเลขการเปลี่ยนแปลงสุทธิทางซ้ายมือ ( $\Delta$ P) มีขนาด ใหญ่ขึ้นทุกทีตามช่วงเวลา (t) ที่เพิ่มขึ้น โดยมีอัตราส่วนการเติบโตที่คงที่คือ 10 เท่าของจำนวนเดิม ิ่ ทุกปี อันเป็นลักษณะของการเติบโตแบบทวีกำลัง ตัวเลขทางขวามือ ( $\Delta{\rm Log}_{\scriptscriptstyle{10}}$ P) แสดงการเปลี่ยน แปลงค่า Log<sub>10</sub>P ซึ่งเพิ่มขึ้นเป็นจำนวนที่คงที่ (คือ 1 ต่อปี) อันเป็นลักษณะของการเติบโตแบบ ิ่ ี่ เสนตรง ดังนั้น การแปลงคาจริงมาเปนคา Log จึงสามารถแปลงรูปแบบของสมการทั่วไปเชิง ทวีกําลังใหอยูในรูปแบบของสมการทั่วไปเชิงเสนตรงได

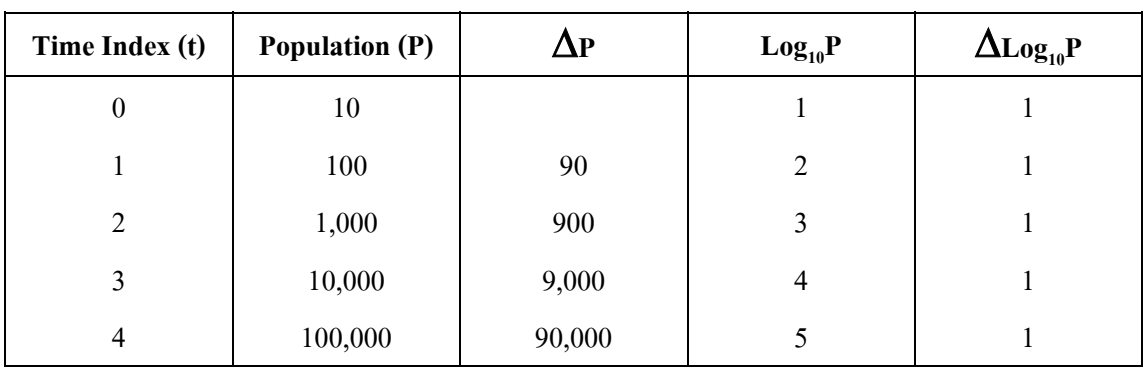

### **ตารางท ี่ 3 เปรียบเทียบการเปลี่ยนแปลงประชากรระหวางคาปกติและคา Log**

ในการแปลงสมการทั่วไปของแบบจําลองเชิงทวีกําลังใหอยูในรูปของแบบจําลองเชิง เสนตรง เราอาศัยกฎของ Logarithms สองขอคือ:

 1) Logarithm ของตัวเลข 2 ตัวคูณกัน (หรือหารกัน) เทากับผลบวก (หรือผลตาง) ของ Logarithm ของตัวเลขแต่ละตัว:

```
log (ab) = log a + log blog (a/b) = log a - log b
```
 2) Logarithm ของตัวเลขใดยกกําลัง (หรือถอดราก) เทากับ Logarithm ของตัวเลขนั้น คูณกับ (หรือหารดวย) คากําลัง (หรือราก):

> $log (a^b) = b log a$  $log (a^{1/b}) = (log a)/b$

จากกฎทั้งสองข้อ เราสามารถนำมาใช้ในการแปลงสมการ [6] ให้อยู่ในรูปของสมการ ั้ เชิงเส้นตรงได้ดังนี้: ี้

$$
Y_c = ab^X
$$
  
\n
$$
\log Y_c = \log (ab^X)
$$
  
\n
$$
\log Y_c = \log a + \log b^X
$$
  
\n
$$
\log Y_c = \log a + (\log b)X
$$
................. [7]

เราสามารถนำ Least Squares Criterion มาใช้ในการหาเส้นสมการที่เป็นเส้นตรงกำลัง สองน้อยที่ สุดได้เช่นเดียวกับแบบจำลองเชิงเส้นตรง โดยใช้ค่า log Y แทนที่ Y ในการคำนวณ หาค่ำ  $\log$  a และ  $\log$  b ดังนี้: ֺ֪֦֖֧֦֦֧֦֧֦֧֦֧֦֦֧֦֧֦֧֦֧֦֧֝֟֟֓֕֝֟֓֕֬֟֓֝֬֝֟֘֟֩֬<br>֧֜֜<sup>֓</sup>֧֪֪֪֪֪֪֪֪֪֪֪֪֪֪֪֓֬

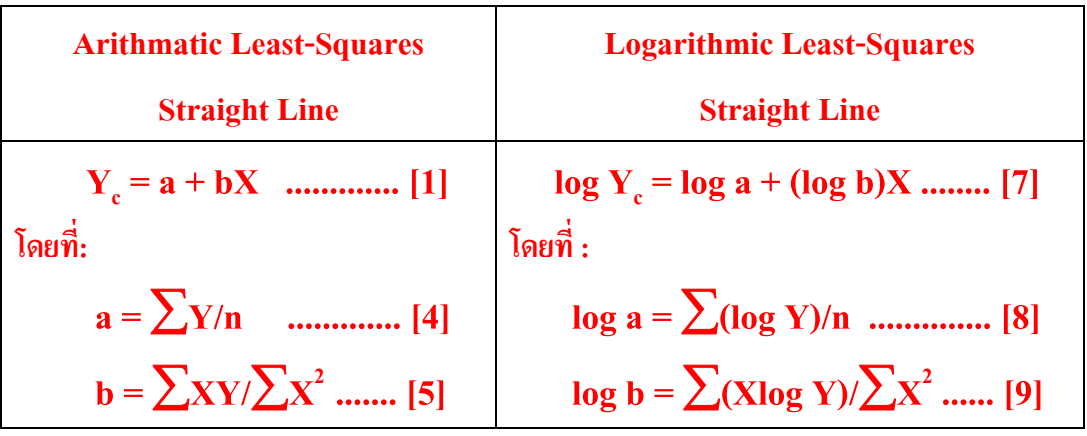

เมื่อแทนค่า log a และ log b ในสมการ [7] แล้ว เราก็สามารถคำนวณค่า log Y $_{\rm c}$  ของ ื่ แต่ละช่วงเวลาได้โดยการ Antilog ทั้งสองข้างของสมการ ตัวอย่างเช่น เราคำนวณค่า log a ได้เท่า กับ 0.9449 และ log b ได้เท่ากับ -0.0047 เมื่อเราเอาค่าทั้งสองไปแทนในสมการ [7] จะได้: ื่

 $log Y_c = 0.9449 - 0.0047X$ 

ในกรณีที่  $\boldsymbol{\mathrm{X}}$  = 5 เราสามารถคำนวณค่า log  $\boldsymbol{\mathrm{Y}}_{\mathrm{c}}$  ได้ดังนี้:

 $log Y_c = 0.9449 - 0.0047(5)$  $log Y_c = 0.9214$ 

เมื่อเรา Antilog ทั้งสองข้าง จะได้: ื่

**Antilog (log Y<sub>c</sub>) = Antilog (0.9214)** 

$$
\mathbf{Y}_{\rm c} = 10^{0.9214}
$$

$$
\mathbf{Y}_{\rm c} = 8.35
$$